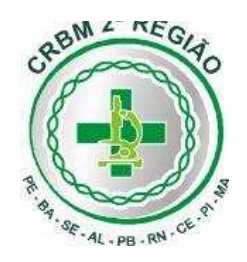

## **ERRATA DE EDITAL N.º 03**

- I. A Coordenação Executiva do concurso público para provimento de vagas de nível superior e nível médio no âmbito do CRBM 2ª Região comunica a reabertura das inscrições no período das 16 horas de 20 de abril até as 22 horas do dia 05/05/2010.
- II. A inscrição presencial, realizada nos terminais de computadores, face a dilação do prazo, poderá ser realizada a partir de 20/04 até o mesmo dia 05/05/2010, observados os horários anteriormente fixados.
- III. A taxa de inscrição poderá ser paga até o dia 11/05/2010 na rede bancária, que também é o dia limite para remessa do laudo médico dos candidatos às vagas destinadas aos Portadores de Necessidades Especiais e de Atendimento Especial.
- IV. Ainda em virtude da modificação, a divulgação dos locais de provas terá início no dia 18/05/2010.
- V. Em virtude das modificações realizadas, o ANEXO IV CALENDÁRIO (reabertura), do edital passa a ter as seguintes modificações:

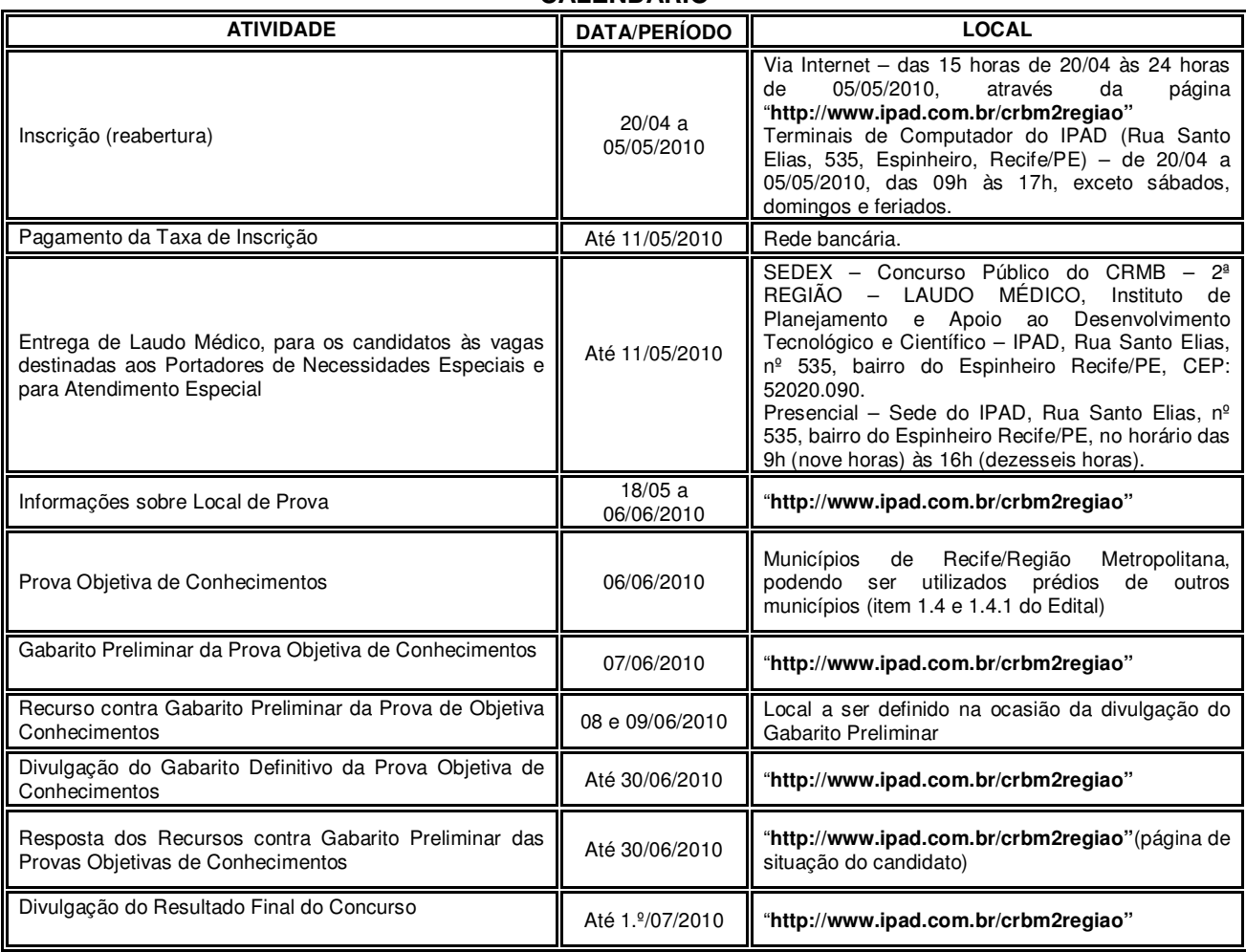

## "ANEXO IV **CALENDÁRIO**

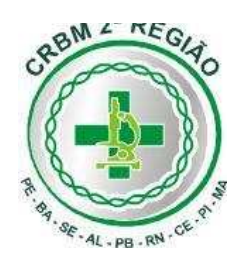

VI. Permanecem em vigor e inalterados todos os demais itens, subitens e anexos do edital e erratas do concurso público para preenchimento de vagas de nível superior e nível médio no âmbito do CRBM 2ª Região, divulgado em 19/02/2010, naquilo que não conflitarem com a presente errata.

> Recife, 16 de abril de 2010. Coordenação Executiva do Concurso